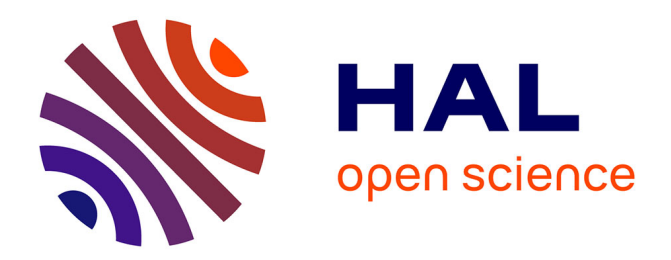

# **Une boite à outils extensible pour des lois de comportements de géomatériaux**

Emmanuel Bourgeois, David Remaud

## **To cite this version:**

Emmanuel Bourgeois, David Remaud. Une boite à outils extensible pour des lois de comportements de géomatériaux. JNGG2014, Journées Nationales de Géotechnique et de Géologie de l'Ingénieur, Jul 2014, Beauvais, France. 10p. hal-01463756

# **HAL Id: hal-01463756 <https://hal.science/hal-01463756>**

Submitted on 9 Feb 2017

**HAL** is a multi-disciplinary open access archive for the deposit and dissemination of scientific research documents, whether they are published or not. The documents may come from teaching and research institutions in France or abroad, or from public or private research centers.

L'archive ouverte pluridisciplinaire **HAL**, est destinée au dépôt et à la diffusion de documents scientifiques de niveau recherche, publiés ou non, émanant des établissements d'enseignement et de recherche français ou étrangers, des laboratoires publics ou privés.

## **UNE BOITE A OUTILS EXTENSIBLE POUR DES LOIS DE COMPORTEMENTS DE GEOMATERIAUX**

#### *A NUMERICAL TOOLBOX OF CONSTITUTIVE MODELS FOR GEOMATERIALS*

Emmanuel BOURGEOIS $1$ , David REMAUD $2$ 

*1 Université Paris-Est, IFSTTAR-COSYS, Marne la Vallée, France 2 itech, Saint-Maurice, France*

**RÉSUMÉ** — Une boîte à outils de lois de comportement a été développée dans le logiciel de calcul par Eléments Finis CESAR-LCPC. Elle permet à l'utilisateur de définir une loi de comportement comme l'association de différentes composantes : une loi élastique (linéaire ou non, isotrope ou non), un ou deux mécanismes plastiques combinant chacun un critère, un potentiel une loi d'écrouissage. Elle synthétise les travaux de recherche récents portant sur une meilleure compréhension des géomatériaux et permet de tester l'influence de chacun des aspects de la loi de comportement utilisée sur les résultats obtenus pour un problème donné. Dans cet article, on la met en œuvre sur deux exemples simples de fondation et d'excavation. On montre ainsi sa valeur ajoutée apportée à l'ingénieur géotechnicien pour une meilleure analyse du comportement des ouvrages géotechniques.

**ABSTRACT** — A numerical toolbox of constitutive models has been integrated in the finite element software CESAR-LCPC. It enables the user to define a constitutive law as the association of several components : an elastic law (which can be linear or not, isotropic or not), one or two plastic mechanisms, each combining a yield function, a plastic potential and a hardening law. It encompasses the recent research works carried for a better understanding of the geomaterials behaviour, and makes it possible to assess the influence of each specific part of the constitutive law on the results obtained for a given project. In this article, the authors apply the tool on two simple examples of foundation and excavation. Thus they show its value added to geotechical engineers for a better analysis of earthworks behaviour.

#### **1. Introduction**

La modélisation des ouvrages géotechniques par la méthode des éléments finis est maintenant devenue d'un usage commun en bureau d'études. Les outils logiciels proposés sur le marché permettent une grande complexité des géométries, des chargements et une analyse fine des résultats. Pour autant, la loi de Mohr-Coulomb est encore employée dans la grande majorité des applications, alors que le retour d'expérience indique qu'elle ne répond pas à toutes les problématiques. Aussi le modélisateur doit maintenant consacrer plus d'énergie à la compréhension du comportement des géomatériaux employés dans ses modèles.

Dans ce but, l'IFSTTAR a conçu pour son logiciel CESAR une boîte à outils de lois de comportement élastoplastiques mettant à disposition des bibliothèques de lois élastiques, de critères de plasticité et de lois d'écrouissage (IFSTTAR, 2014). Ce développement permet de capitaliser le grand nombre de lois de comportements développées pour divers matériaux du Génie Civil, dont les géomatériaux, par les équipes de recherche depuis l'origine de CESAR. Ainsi en fonction du type de matériau et du contexte du projet, l'ingénieur pourra mettre en œuvre une nouvelle loi de comportement adaptée.

L'article présente le concept de la boîte à outils lois de comportement, et deux exemples d'utilisation sur des modèles d'ouvrages géotechniques simples. Le premier met en œuvre le modèle de sol écrouissable HSM sur un ouvrage de soutènement. Le second met en œuvre le critère de Mohr-Coulomb avec une élasticité non linéaire pour l'analyse d'une fondation mixte.

#### **2. Présentation de l'outil**

#### *2.1. Développement numérique*

Pour élargir la gamme de lois de comportement utilisables avec CESAR, on a introduit une nouvelle structure des lois de comportement pour les éléments de massif en mécanique, dans laquelle l'utilisateur est invité à définir le comportement comme la combinaison d'une élasticité choisie dans une liste prédéfinie (élasticité linéaire ou non, isotrope ou non), et d'un ou deux mécanismes plastiques (définis chacun par un critère, une loi d'écoulement, et éventuellement une loi d'écrouissage).

On peut aussi modéliser une évolution non drainée, en adoptant la même démarche que Potts et Zdravkovic (1999), qui consiste à résoudre l'équation d'équilibre en contraintes totales tout en intégrant la loi de comportement en contraintes effectives, et/ou prendre en compte une amélioration des propriétés élastiques dues à des inclusions de renforcement, au moyen d'une approche de type homogénéisation (proposée par de Buhan et Sudret, 1999).

Chacun de ces éléments est à choisir dans une liste de modèles préexistants, mais la possibilité de combiner les éléments du comportement permet de multiplier les lois de comportement utilisables.

En pratique, l'utilisateur utilisera les boîtes de dialogues des interfaces 2D et 3D de CESAR-LCPC (cf. §2.2). La loi de comportement sera alors traduite dans le jeu de données par une succession de lignes, chacune associée à un aspect de la loi considérée.

La nature de l'information fournie par chaque ligne est indiquée par un mot-clé de trois ou quatre lettres (ELAS pour la loi élastique, RHO pour la masse volumique, etc.). Ce mot-clé est suivi d'un indicateur entier et d'un nombre variable de valeurs numériques.

Pour un problème mécanique, la seule information indispensable pour le traitement numérique concerne la loi d'élasticité, qui permet de calculer une matrice de rigidité.

Le logiciel propose une liste de lois élastiques (qui pourrait être étendue pour prendre en compte d'autres lois non linéaires, ou une élasticité orthotrope générale, ou différents types de variations spatiales des propriétés élastiques) :

- élasticité linéaire isotrope homogène

- élasticité linéaire isotrope avec E et v variant linéairement avec la profondeur

- élasticité linéaire isotrope avec E variant comme une puissance de la profondeur

- élasticité linéaire isotrope transverse

- élasticité non linéaire de type Cam-Clay (module de compression K variant linéairement avec la contrainte moyenne)

- élasticité non linéaire de type Fahey et Carter (1993)

- élasticité non linéaire du Hardening Soil Model (Schanz et al, 1999)

Pour la définition des mécanismes plastiques, un certain nombre de fonctions du tenseur des contraintes peuvent être utilisées comme critères ou comme potentiel plastique.

Les critères de plasticité pris en compte dans la nouvelle structure des lois de comportement sont les suivants :

- les critères "isotropes" classiques : Tresca, von Mises, Mohr-Coulomb, Drucker-Prager, Cam-Clay modifié, Hoek-Brown (1997), critère "parabolique", critère de Mohr Coulomb avec c et  $\omega$  variant linéairement avec la profondeur :

- des critères anisotropes (pour tenir compte de la fracturation des roches ou de l'anisotropie de résistance de certains matériaux, comme la maçonnerie) : critère orienté, critère de Hill (1947) et variante proposée par Lourenço et al (1997),

- le modèle Hierarchical Single Surface proposé par Desai (1980),

- le critère du mécanisme frottant du Hardening Soil Model (Schanz et al, 1999).

Dans le cas de l'élastoplasticité avec écrouissage, on peut décrire une évolution du domaine élastique, en faisant varier un ou plusieurs paramètres du critère. Un certain nombre de lois d'écrouissage classiques ont été introduites pour certains critères (critère de Cam-Clay modifié, critère du mécanisme frottant du Hardening Soil Model, parmi d'autres).

La plupart des critères dont la surface de charge est régulière peuvent être combinés pour définir un modèle à deux mécanismes plastiques (figure 1).

La nouvelle structure permet de reconstituer la plupart des modèles élastoplastiques disponibles jusque-là dans CESAR (Mestat, 1993), et introduit un grand nombre de possibilités nouvelles.

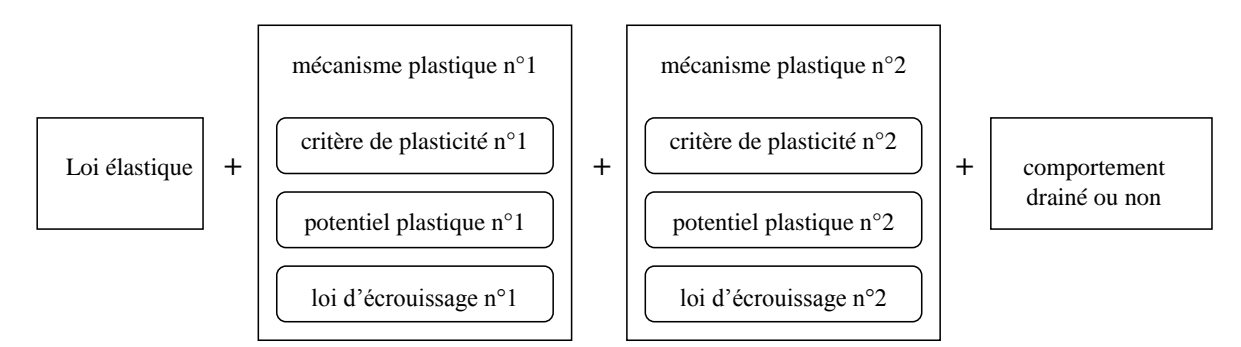

Figure 1 . Synoptique des possibilités de combinaisons possibles

### *2.2. Interface graphique*

La boîte à outils a été programmée dans les interfaces 2D et 3D de CESAR-LCPC par la société itech. De plus, la gestion des paramètres des matériaux a été entièrement revue, de manière à permettre la sauvegarde et le partage de bibliothèques de paramètres, et la modification aisée et interactive des valeurs de paramètres.

Les possibilités de combinaisons suivantes (figure 2) sont proposées dans une fenêtre de dialogue qui permet les opérations sur les bibliothèques, et la visualisation des lois de comportement créées et des valeurs des paramètres associées.

## **3. Exemples de mise en œuvre**

## *3.1. Fondation superficielle*

Le premier exemple concerne le calcul du tassement d'une fondation circulaire soumise à une charge verticale. La thèse de Sophie Coquillay (2005) présente des simulations d'essais de chargement réalisés à Labenne, sur des fondations encastrées à différentes profondeurs. Le sol est constitué par une couche de sable propre de 6 m. Les essais ont été effectués sur une demi-douzaine de configurations différentes. Des études antérieures (Mestat et Berthelon, 2001) avaient montré qu'il était difficile de reproduire les courbes charge-tassement en utilisant le modèle de Mohr-Coulomb classique (c'est-à-dire avec une loi élastique linéaire) ou avec le modèle de Nova : les simulations ne permettaient pas de retrouver la courbure observée expérimentalement.

Coquillay a étudié l'apport d'une loi élastique non linéaire, celle proposée par Fahey et Carter (1993), dans laquelle le module de cisaillement dépend du déviateur  $\tau$  :

$$
\frac{G_{t}}{G_{0}} = \frac{\left(1 - f\left(\frac{\tau}{\tau_{\text{max}}}\right)^{s}\right)^{2}}{\left[1 - f\left(1 - g\right)\left(\frac{\tau}{\tau_{\text{max}}}\right)^{s}\right]}
$$
\n(1)

 $où \tau$  désigne la demi-différence entre les contraintes principales extrêmes  $\begin{pmatrix} 2 & 2 \\ 2 & 2 \end{pmatrix}$  $\tau = \frac{\sigma_1 - \sigma_3}{\sigma_1}$ ).

Dans l'expression précédente, la valeur de référence du module de cisaillement  $^{\,G_0}$ est donnée par :

$$
\frac{G_0}{p_a} = C \left(\frac{p}{p_a}\right)^{0.5} \tag{2}
$$

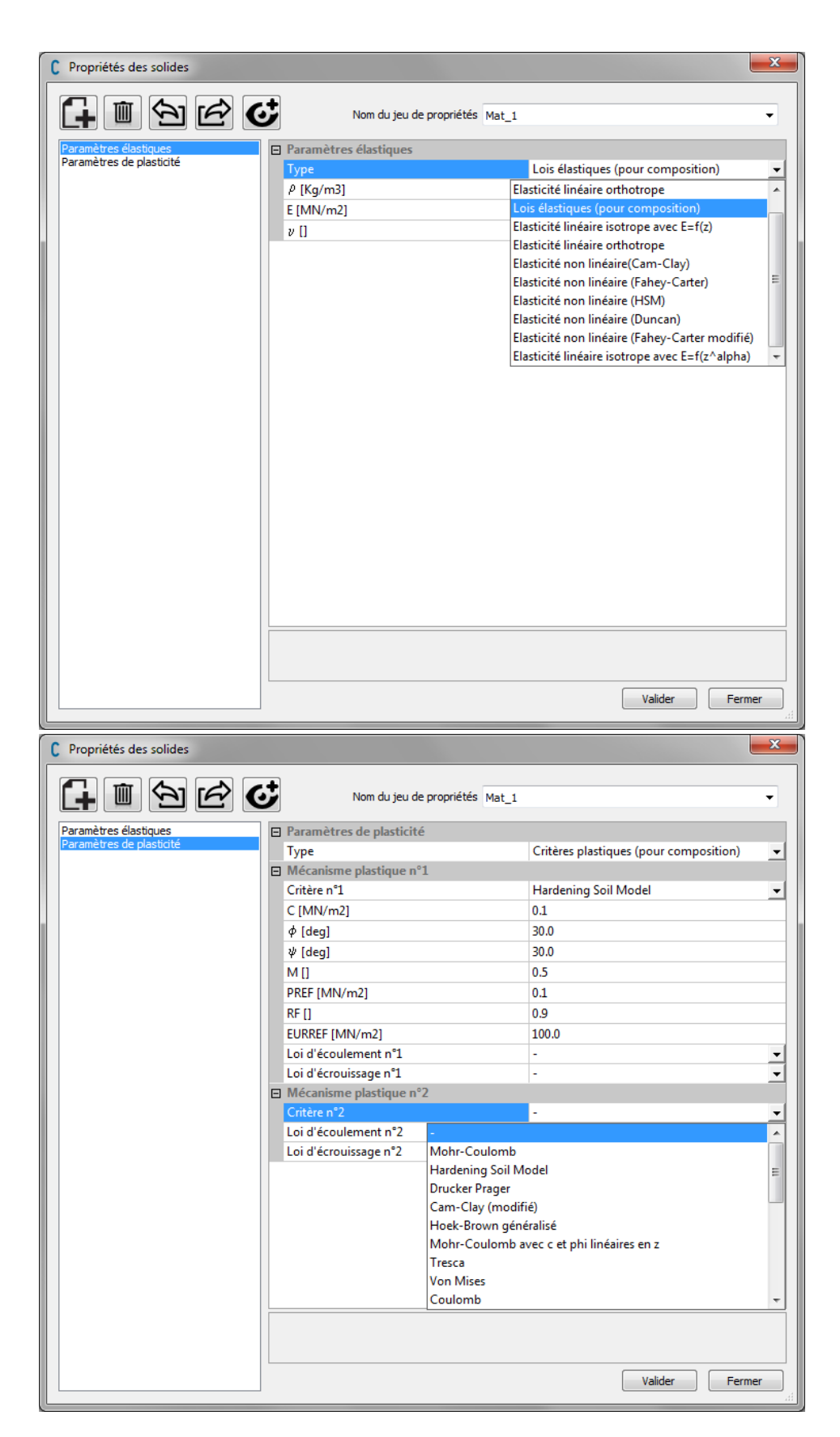

Figure 2 . Exemples de boîtes de dialogue de CESAR-LCPC (version 6) pour la saisie des paramètres définissant une loi de comportement

où p désigne la contrainte moyenne et  $P_a$  une pression de référence (par exemple la pression atmosphérique). D'autre part, f et g sont deux paramètres sans dimension, et <sup>τ</sup><sub>max</sub> dépend des caractéristiques de résistance c et φ suivant :

$$
\tau_{\text{max}} = \frac{3(p \sin \varphi + c \cos \varphi)}{3 - \sin \varphi}
$$
 (3)

On complète la formulation du modèle en choisissant le coefficient de Poisson de telle sorte que le module de compression ne dépende pas du déviateur :

$$
v_{t} = \frac{(1 + v_{0}) - \frac{G_{t}}{G_{0}} (1 - 2v_{0})}{2 (1 + v_{0}) + \frac{G_{t}}{G_{0}} (1 - 2v_{0})}
$$
\n(4)

L'utilisation de ce modèle permet de reproduire l'ensemble des essais, en utilisant le même jeu de paramètres pour toutes les configurations, issu de calages sur des essais triaxiaux. Un exemple de comparaison entre les simulations avec différents modèles et les résultats expérimentaux est présenté sur la figure 3.

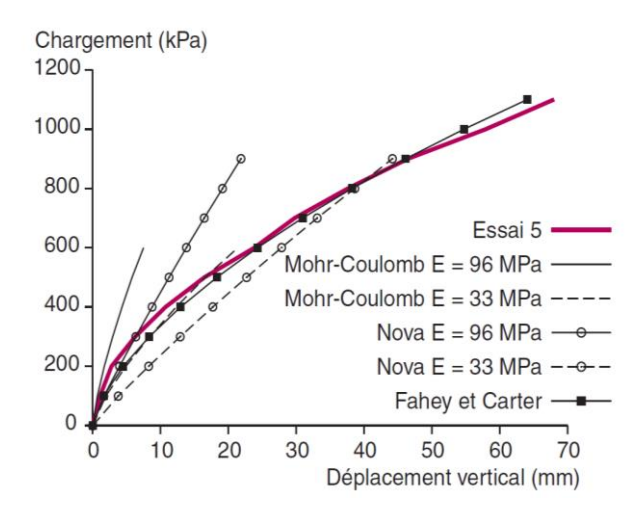

Figure 3 . Comparaison des simulations numériques avec les modèles de Mohr Coulomb, de Nova et de Fahey et Carter avec les résultats expérimentaux sur une des fondations expérimentales testées à Labenne (d'après Bourgeois et al, 2005).

D'un point de vue qualitatif, une analyse détaillée des résultats montre que le modèle concentre les déformations au voisinage de la fondation, alors que les modèles à élasticité linéaire ont tendance à produire des déformations à des distances très importantes (et souvent peu réalistes) des ouvrages.

La mise en œuvre de ce modèle est possible très simplement à l'aide de la boîte à outils implantée dans CESAR, en choisissant au lieu de la loi élastique isotrope de base la loi de Fahey et Carter.

#### *3.2. Excavation*

On présente ici à titre d'illustration un exemple (fictif) d'une excavation non soutenue. Dans ce type de configuration, les simulations conduites avec le modèle de Mohr-Coulomb conduisent à des résultats peu réalistes, au moins au début de l'excavation : la paroi tend à se déplacer vers le terrain soutenu.

Un des intérêts du Hardening Soil Model (Schanz et al, 1999) est de mieux rendre compte du comportement réel de l'ouvrage. C'est la raison pour laquelle on a implanté une version simplifiée du modèle dans CESAR, qui ne prend en compte que le mécanisme plastique frottant.

Ce modèle adopte une loi élastique isotrope non linéaire. Le coefficient de Poisson est constant et noté <sup>*Vur*</sup>, mais le module d'Young, noté  $^{\,\, E_{\mu r}}$ , est donné par :

$$
E_{ur} = E_{ur}^{ref} \left( \frac{\sigma_3 \sin \varphi + c \cos \varphi}{p_{ref} \sin \varphi + c \cos \varphi} \right)^m
$$
(5)

où  $\sigma_3$  et  $^p$  désignent respectivement la contrainte principale mineure et la contrainte moyenne.

Le critère de plasticité est défini par :

$$
f(\sigma) = q_a(\sigma_1 - \sigma_3) \left[ \frac{2 - R_f}{E_{50}} - \frac{2}{E_{ur}} \right] + 2 \frac{(\sigma_1 - \sigma_3)^2}{E_{ur}} - \gamma^p [q_a - (\sigma_1 - \sigma_3)] \tag{6}
$$

où  $\ ^{\gamma^{\hskip 0.2mm p}}$  est le paramètre d'écrouissage, et où l'on a posé

$$
q_a = \frac{2}{R_f} \quad \frac{\sigma_3 \sin \varphi + c \cos \varphi}{1 - \sin \varphi} \tag{7}
$$

$$
E_{50} = E_{50}^{ref} \left( \frac{\sigma_3 \sin \varphi + c \cos \varphi}{p_{ref} \sin \varphi + c \cos \varphi} \right)^m
$$
 (8)

Comme pour le critère de Mohr-Coulomb, la surface de charge n'est pas régulière et présente des arêtes. On trouvera dans (Schanz et al, 1999) des informations sur la signification physique des différents paramètres.

La loi d'écoulement est non associée ; elle est caractérisée par la valeur de l'angle de dilatance  $\sqrt{\mu_m}$ , dont la valeur est donnée par une règle relativement complexe (Plaxis, 2014). Il reste à décrire l'évolution du paramètre d'écrouissage ; elle est donnée par :

$$
d\gamma^{p} = d\varepsilon_{\nu}^{p} / \sin \psi_{m}
$$
 (9)

On notera que, dans le modèle HSM de Plaxis, pour éviter que le sol ne gonfle indéfiniment lorsqu'on le cisaille, l'utilisateur a la possibilité de définir une valeur de l'indice des vides au-delà de laquelle l'angle de dilatance est nul. Ce traitement complémentaire de la dilatance n'a pas été reproduit dans la version du modèle programmée dans CESAR. D'autre part, le modèle HSM original comporte un deuxième mécanisme plastique (contractant), qui met en jeu une surface de charge qui borne le domaine élastique en compression. Ce deuxième mécanisme n'a pas été introduit dans CESAR.

Ce modèle est mis en œuvre pour modéliser l'excavation dont la géométrie est représentée sur la figure 4a. Les contraintes initiales sont géostatiques ( $y = 20$  kN/m3

et *Ko* =0,5), et on modélise l'excavation en déformation plane, en une seule fois, de la zone rectangulaire en haut à gauche de la figure 4a. Le maillage est représenté sur la figure 4b : Il comporte 2200 nœuds et 1100 triangles à 6 nœuds.

Le calcul est fait en condition drainée, le sol étant supposé complètement sec.

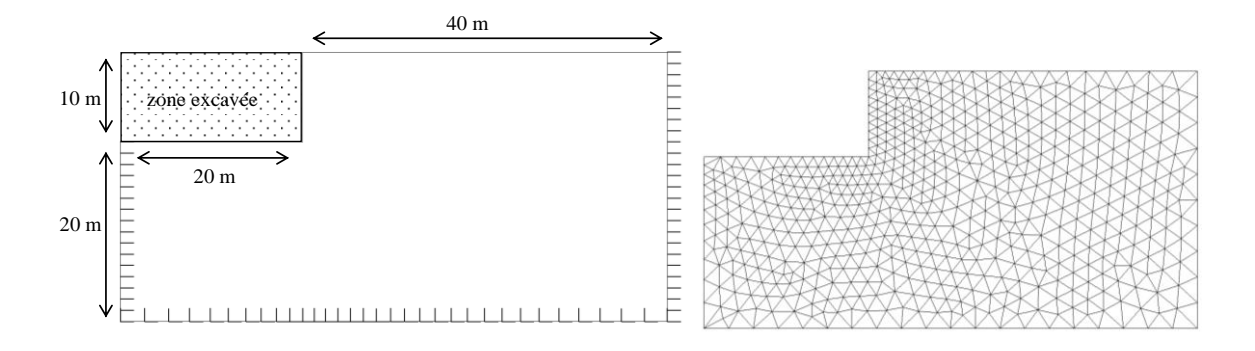

Figure 4 . a) géométrie et conditions aux limites pour le calcul d'excavation ; b) maillage utilisé

Les paramètres adoptés pour le calcul sont les suivants :

c = 50 kPa ; 
$$
\varphi = \psi = 30
$$
 degrés ;  $P_{ref} = 100$  kPa ; m =0,5 ;  $R_f = 0.9$  ;  
\n $E_{ur}^{ref} = 300$  MPa ;  $E_{50}^{ref} = 100$  MPa ;  $V_{ur} = 0.2$ 

On notera que les autres paramètres du modèle (en particulier  $\frac{E_{\textit{red}}^{\textit{ref}}}{E_{\textit{red}}}$ ) ne sont pas précisés, parce que seule une version simplifiée du modèle HSM a été implantée dans CESAR pour le moment. Cette version simplifiée ne prend en compte que le mécanisme frottant, l'implantation du mécanisme contractant restant à faire.

Malgré cette limite, l'utilisation du modèle HSM modifie significativement le champ de déplacement calculé, par rapport à un calcul fait avec le modèle de Mohr-Coulomb habituel. Avec ce dernier, l'excavation se traduit par un soulèvement important : le déplacement vertical du fond de fouille est de l'ordre de 35 mm, soit environ cinq fois le déplacement horizontal maximal du terrain excavé (voisin de 7 mm). Avec le modèle HSM, le déplacement horizontal maximal est de l'ordre de 6 mm, mais le déplacement vertical du fond de fouille est de 10 mm. De plus, les tassements calculés à la surface du sol derrière l'excavation sont très différents (figure 5), le modèle de Mohr-Coulomb conduisant à un très fort soulèvement du terrain.

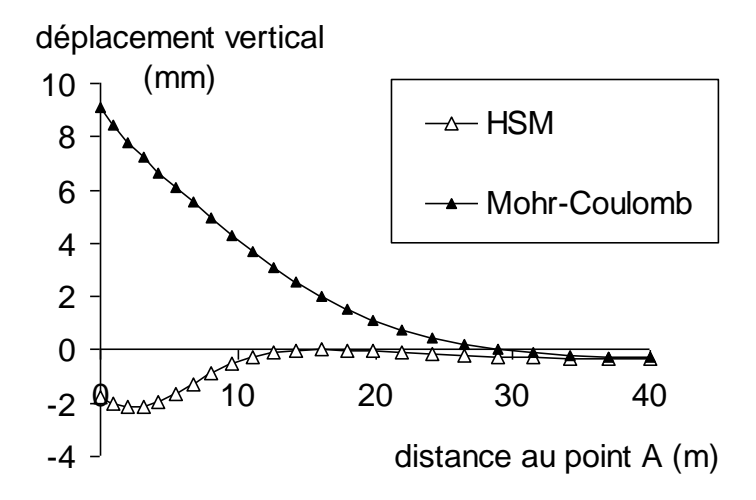

Figure 5 . Comparaison des déplacements verticaux calculés à la surface du terrain naturel, derrière.

#### **4. Conclusion**

Le souci de certains utilisateurs de CESAR-LCPC de mieux représenter le comportement des terrains et de mieux cerner l'influence des différents aspects d'un modèle de comportement sur les résultats des simulations numériques a conduit à proposer une nouvelle structure pour les lois de comportement utilisables en élastoplasticité. Elle permet à l'utilisateur de combiner différents éléments pour définir une loi de comportement adaptée à son problème.

On peut en particulier tester différents types de lois élastiques (linéaires ou non, isotropes ou non). On a introduit un certain nombre de critères nouveaux pour prendre en compte l'anisotropie des caractéristiques de résistance des géomatériaux, ou pour obtenir une représentation plus fidèle du comportement en déchargement.

La nouvelle programmation permet également désormais d'effectuer des calculs en condition non drainée (en prenant en compte le comportement formulé en contraintes effectives).

La multiplicité des modèles de comportement disponibles permet de tester l'influence de certains paramètres sur les résultats des simulations numériques, mais elle ne résout pas la question de la détermination des paramètres des modèles ; elle ne permet évidemment pas de s'affranchir, pour un projet donné, d'une campagne de reconnaissance approfondie. L'utilisation de modèles plus avancés que le modèle de Mohr-Coulomb aurait même plutôt tendance à exiger davantage d'essais.

Enfin, l'approche est pour le moment limitée aux modèles élastoplastiques : elle pourrait être étendue, par exemple, pour prendre en compte d'autres phénomènes, comme le fluage ou l'endommagement.

#### **Remerciements**

Les auteurs remercient les différents utilisateurs de CESAR à l'origine des développements présentés dans cette contribution, en particulier le Centre d'Etudes des Tunnels.

#### **Références bibliographiques**

- Bourgeois E, Coquillay S, Mestat Ph. (2005). Exemples d'utilisation d'un modèle élastoplastique avec élasticité non linéaire pour la modélisation d'ouvrages géotechniques. Bull LPC, 256-257, 67-84.
- IFSTTAR (2014). CESAR-LCPC version 6 Manuel de référence du solveur.
- Coquillay S (2005). Prise en compte de la non linéarité du comportement des sols soumis à de petites déformations pour le calcul des ouvrages géotechniques, thèse de l'ENPC, 249 p.
- de Buhan P, Sudret B (1999). A two-phase elastoplastic model for unidirectionally-reinforced materials and its numerical implementation. Eur. J. Mech. A/Solids, 18(6), pp. 995–1012.
- Desai C.S. (1980). A general basis for yield, failure and potential functions in plasticity, Int. J. Numer. Anal. Meth. Geomech., 4, 361-375.
- Fahey M, Carter JP (1993). A finite element study of the pressuremeter in sand using a nonlinear elastic plastic model. Canadian Geotechnical Journal, vol. 30, pp. 348-362.
- Hill R (1947). A theory of the yielding and plastic flow of anisotropic materials, Proc Royal Soc London A193, 281-297.
- Hoek E, Brown ET (1980). Empirical strength criterion for rock masses. J. Geotechnical Engineering Division ASCE: 1013–1025.
- Lourenço PB, De Borst R, Rots JG (1997). A plane stress softening plasticity model for orthotropic materials, Int J Numerical Methods in Engineering 40, 4033-4057.
- Mestat Ph. (1993). Lois de comportement des géomatériaux et modélisation par la méthode des éléments finis, ERLPC, Série géotechnique GT52.
- Mestat Ph, Berthelon JP (2001). Modélisation par éléments finis des essais sur fondations superficielles à Labenne. Bulletin des Laboratoires des Ponts et Chaussées, 234, pp. 57-78.
- Plaxis (2014). Material Models Manual.

Potts D, Zdravkovic L (1999) Finite element analysis in geotechnical engineering - Theory. Thomas Telford Publishing.

Schanz T, Vermeer PA, Bonnier PG (1999). The hardening soil model: formulation and verification, Beyond 2000 in Computational Geotechnics - 10 years of Plaxis.